## SAP ABAP table CCRCV LIMITG {Generated Table for View}

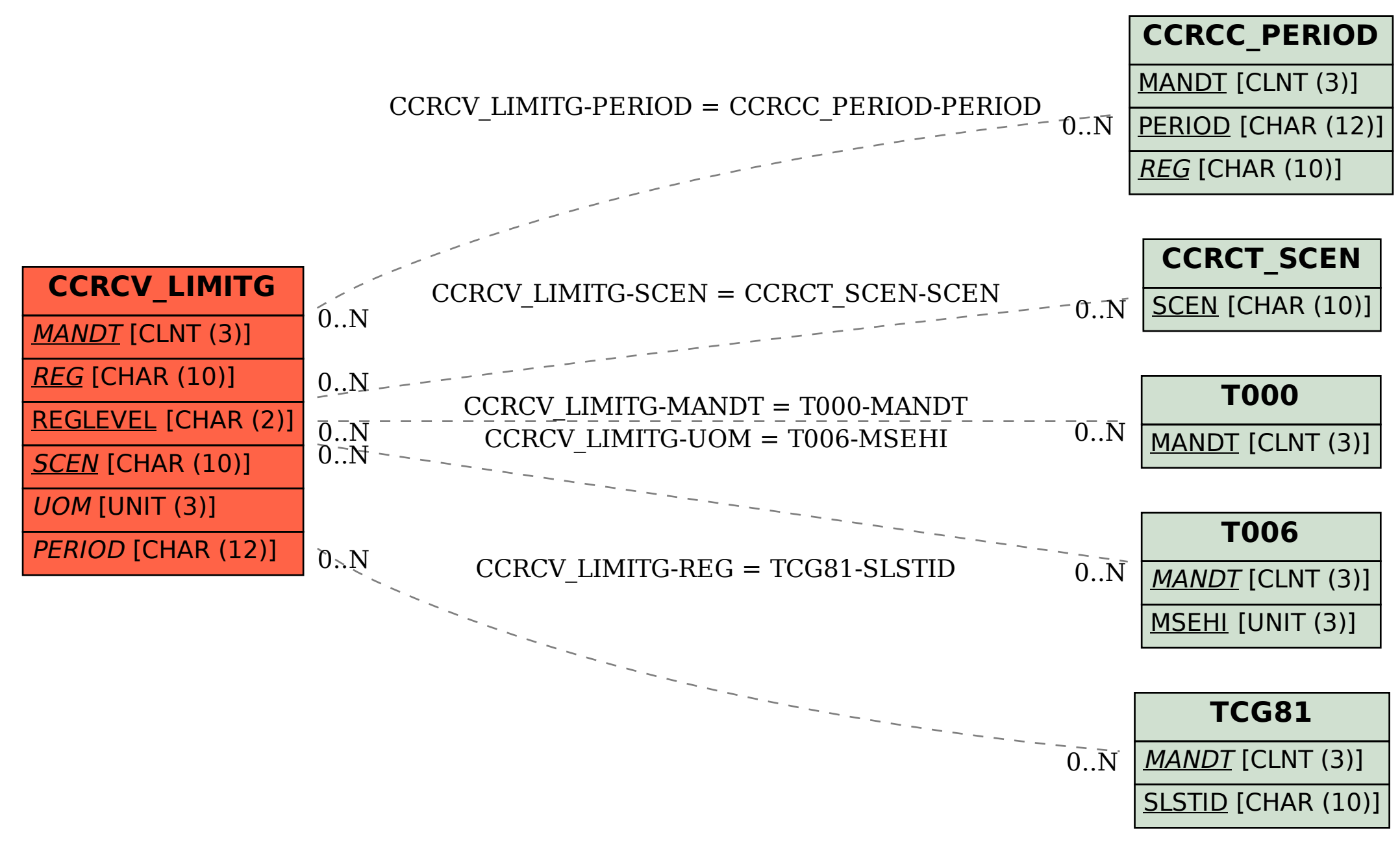